## O IHRE FIRMA

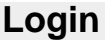

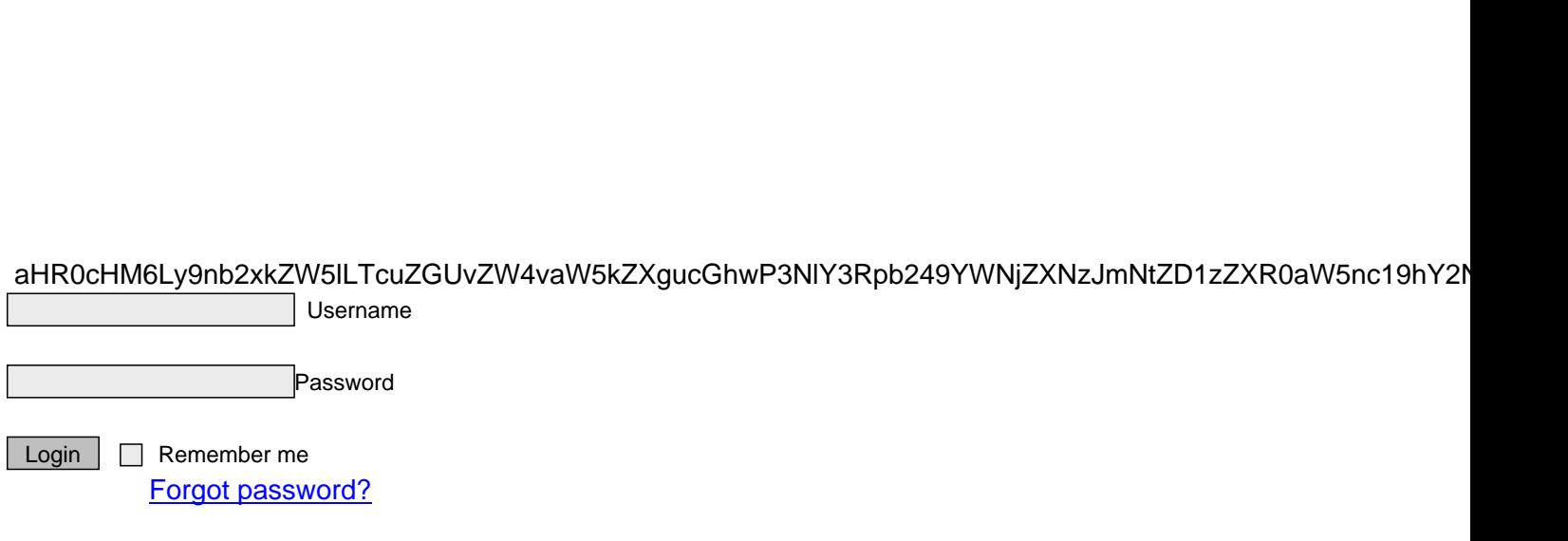

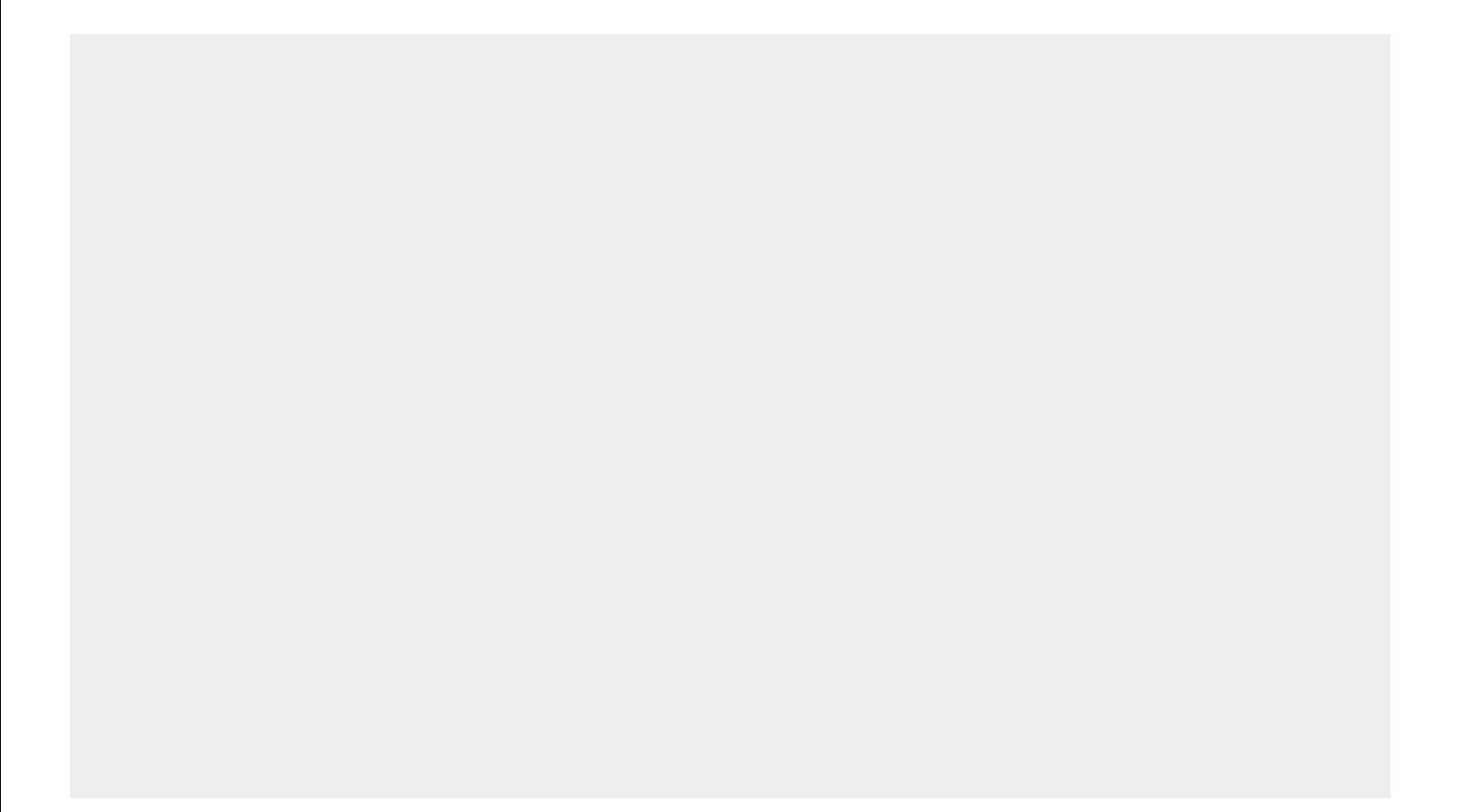